# On ENUM: introduction, usage forms and rollout

Michael Haberler Internet Foundation AustriaMoscow June 2004

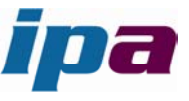

- $\circ$  a one-page introduction to ENUM
- ${\bigcirc}$ example: call flows & crossing PSTN/Internet boundaries
- { the user ENUM concept
- $\circ$  how the e164.arpa tree is supposed to grow
- $\circ$  the +43 trial and service rollout
- $\circ$  carrier ENUM, iENUM
- { observations & some speculations

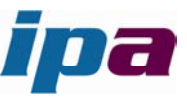

### The technical one-page story on ENUM

- $\circ$  ENUM is legacy support for PSTN addressing (E.164) and 0-9 dialkeypad terminals until numbers go away.
- $\circ$  It maps a telephone number on to a set of URI's by means of the DNS (but not backwards).

**sh# host -t NAPTR 6.6.6.6.9.2.7.5.2.1.2.4.e164.arpa 6.6.6.6.9.2.7.5.2.1.2.4.e164.arpa NAPTR 100 10 "u" "E2U+sip" "!^\\+421257296(.\*)\$! sip:2\\1@stuba.sk!"**

- $\circ$ surprise, surprise : trials showed - it works as well as the DNS
- $\bigcirc$ DNS usually maps names to (mostly) IP addresses – an alias
- $\Omega$  ENUM DNS maps numbers to URI – an alias, too: both IP addresses and URI's are assumed to exist, and interpretation context is the Internet
- $\Omega$  this aliasing enables:
	- $\bullet$ • common addressing - Internet/PSTN – and thus routing of calls
	- $\bullet$ together with number allocation - enabler for Internet-side telephone service
	- $\bullet$ • and beyond – IM, Video, HiFi calls...
	- $\bullet$ • NB: DNS becomes call-critical infrastructure

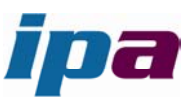

## call flow examples

- o "single user ENUM"
	- $\bullet$ r ecap: c alls bas ed on SIP address-of-record adr e s sing
	- calls with ENUM resolution
	- intra-domain and cross-domain
- $\circ$  crossing the Internet/PSTN boundary
	- $\bullet$ • where is the user of a number? (the PSTN rarely cares...)
		- $\circ$  routing of on-net numbers to a gateway
		- { contex t resolution with ENUM on Internet side

 ${\circ}$ blue sky note: PSTN could also resolve ENUM – with SS7 INAP/ENUM

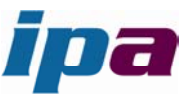

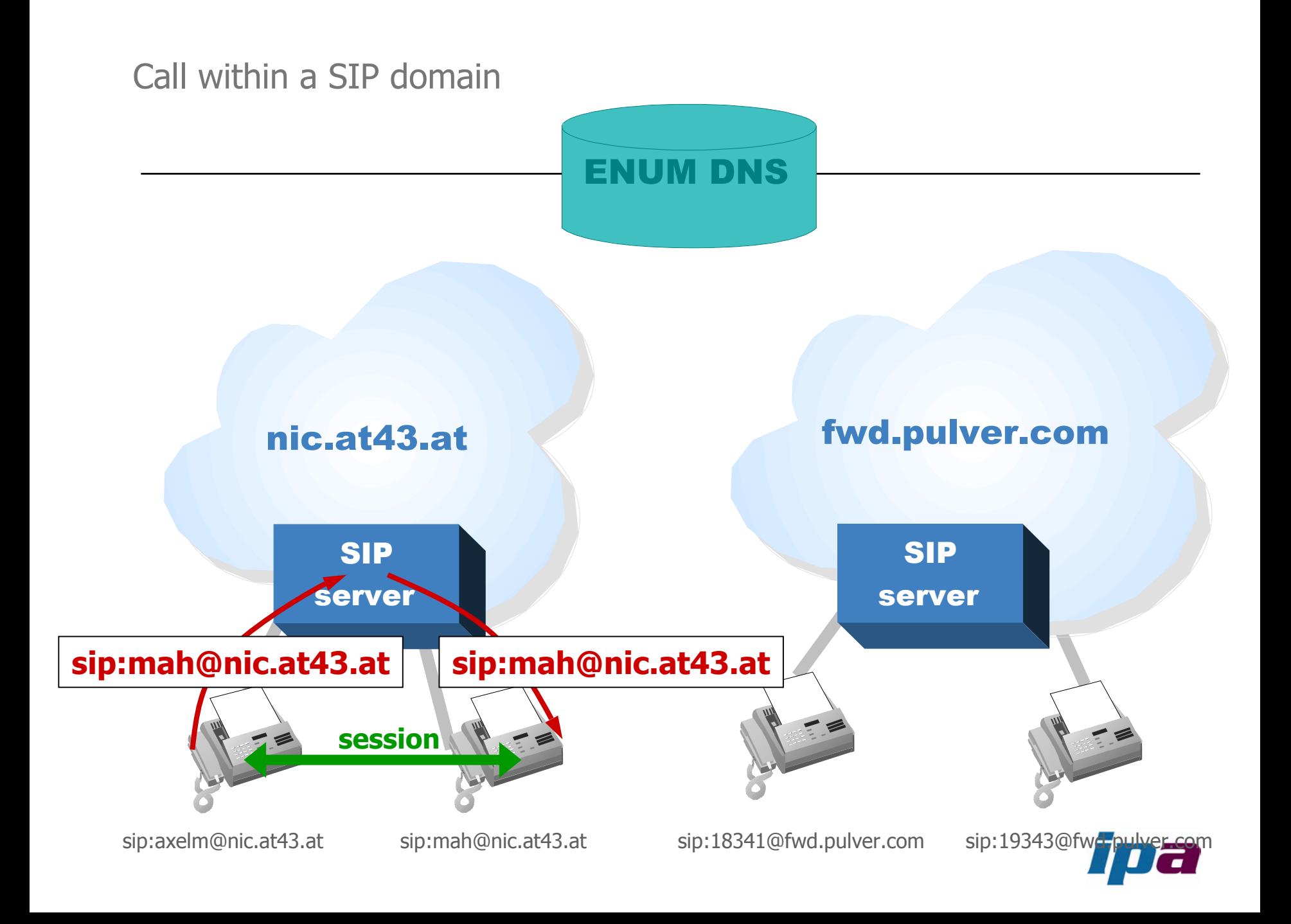

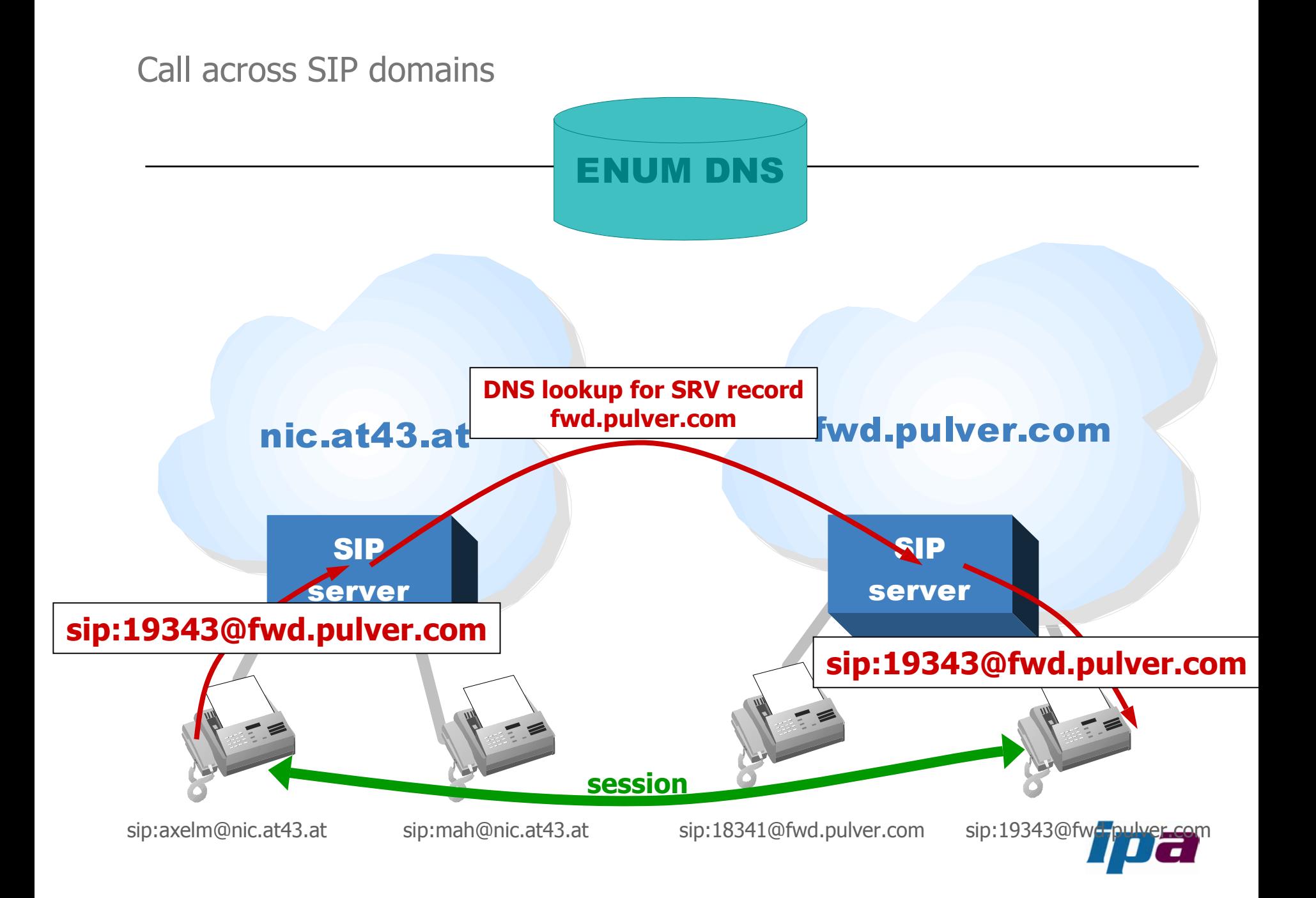

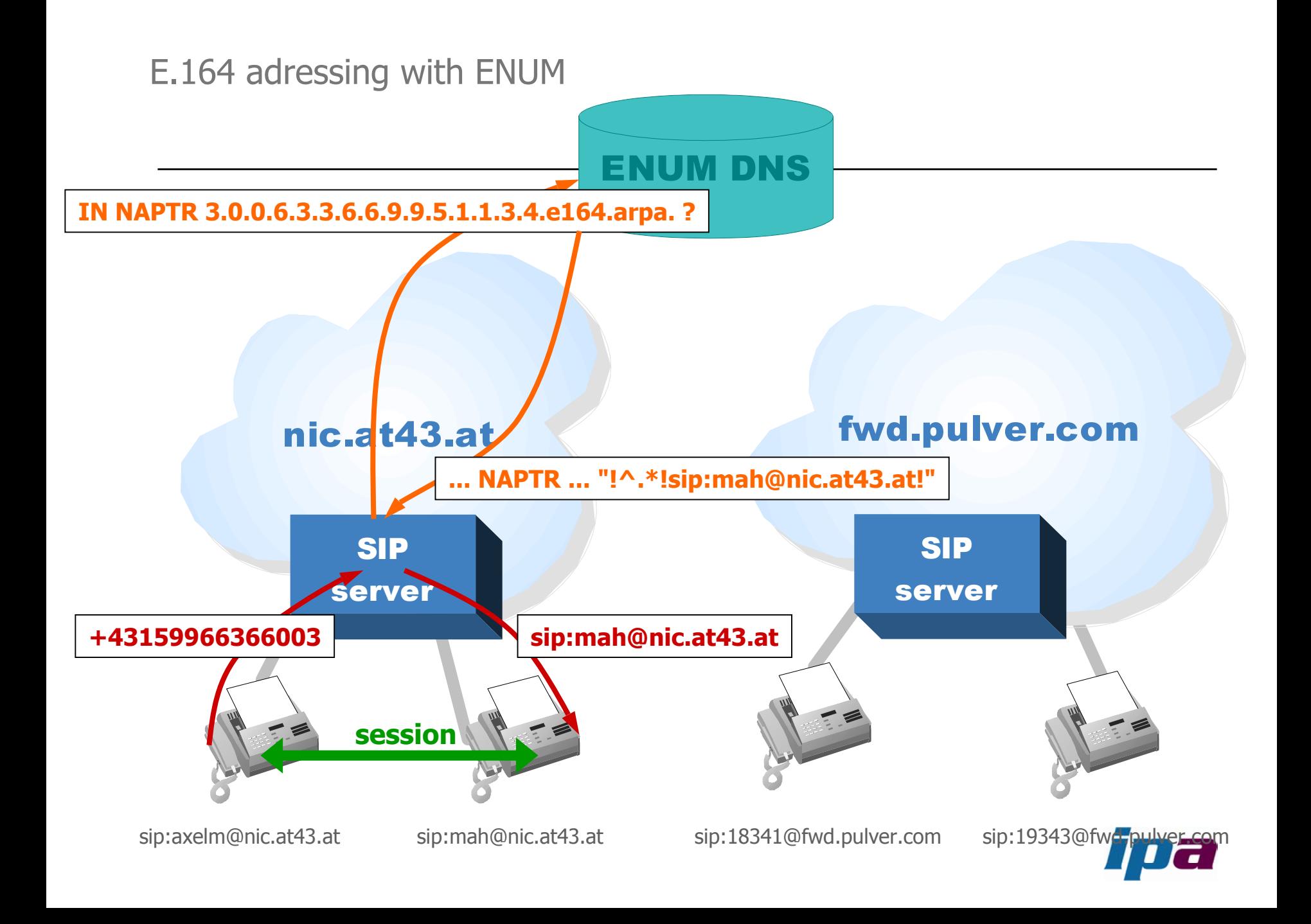

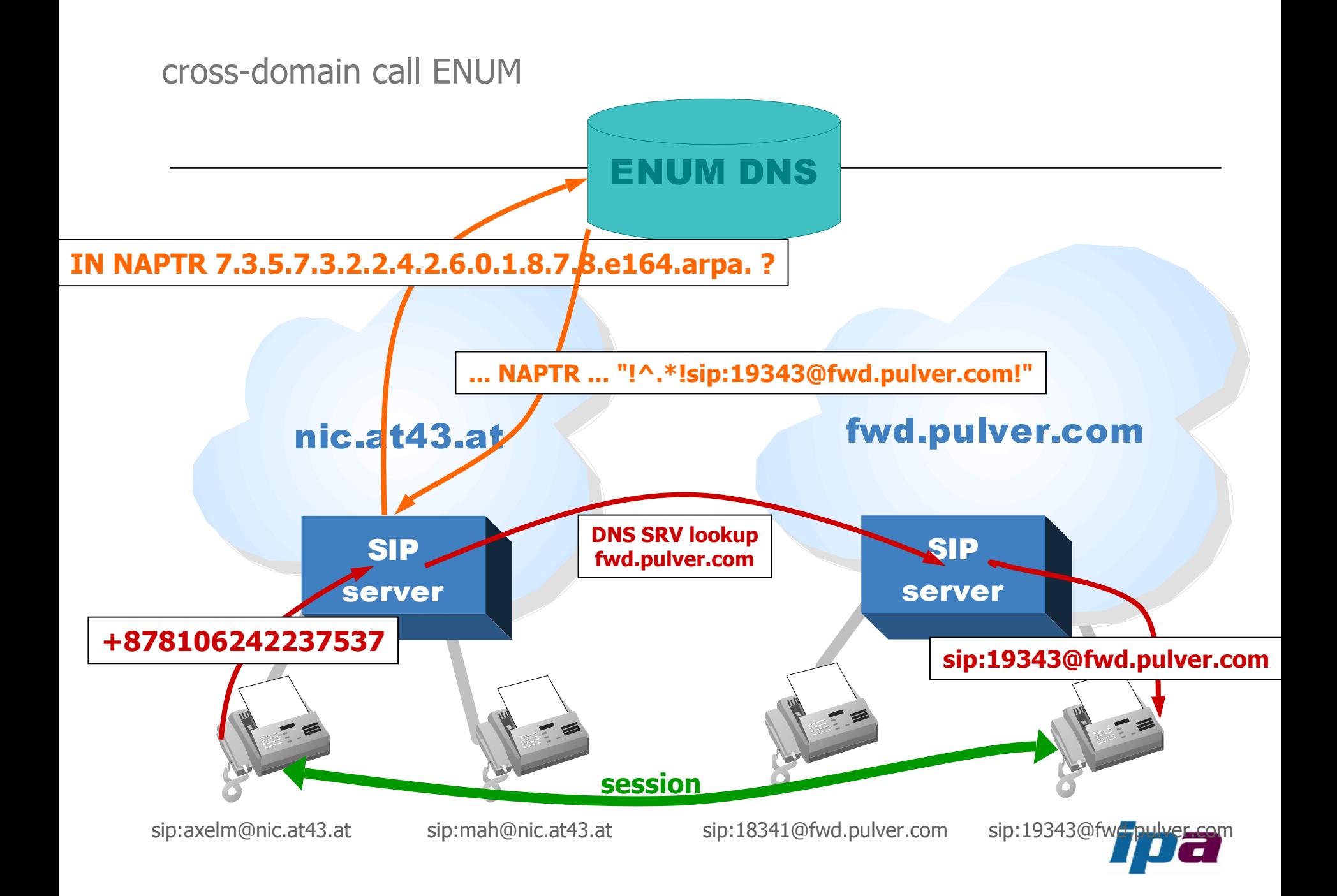

### Internet & PSTN call legs

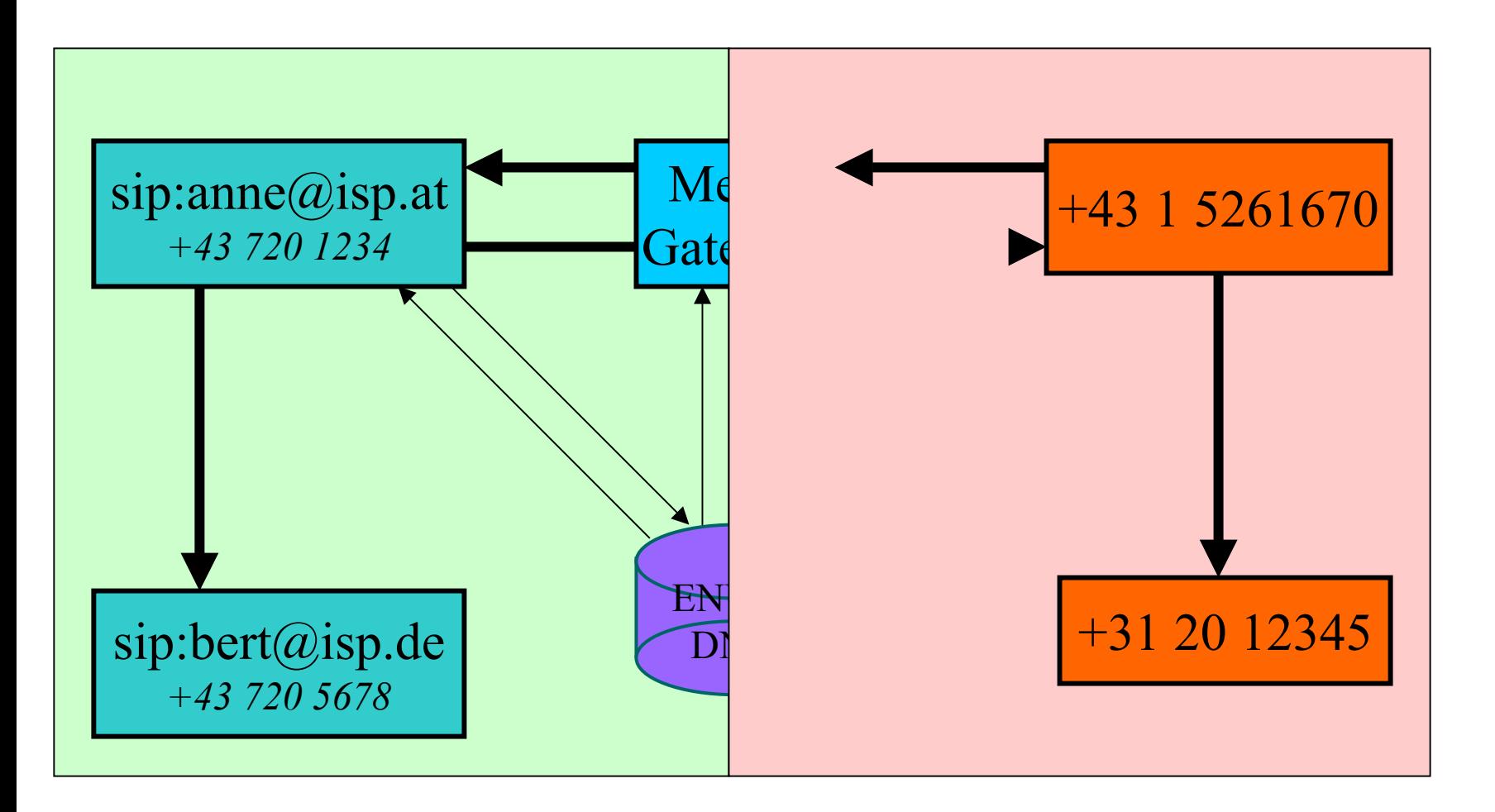

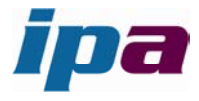

- { PSTN to Internet:
	- $\bullet$  number range routed to media gateway  $\circ$  plain PBX model or interconnection as a telco
	- two stage dialing LibreTel
	- in both cases ENUM useful on Internet leg
- { Internet to PSTN
	- $\bullet$  no VoIP ENUM record at all  $-$  bounce to PSTN
	- ENUM tel: record explicit call forward to PSTN

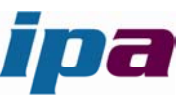

## recap: the concept of **user ENUM**

- ${\bigcirc}$  original idea as per ETSI
	- $\bullet$ user **already owns** a service with **a number**
	- $\bullet$ thereafter she may have an ENUM domain to go with it (for **THAT** number)
	- $\bullet$ ..opt-in" to the service
		- $\circ$  kind of "Internet second line service"
		- $\circ$  needs end-user motivation and action
		- $\circ$  administratively: validate the right-to-use in the number
	- $\bullet$ end-to-end visible URI for terminal assumed (not everybody likes the idea)
- ${\circ}$  an interesting blend of carrier-assigned number and end-user controlled domain
- $\circ$ that's a key assumption behind "user ENUM"

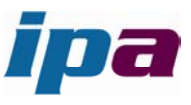

# now for the politics.. how e164.arpa grows:

- ${\bigcirc}$ Governments/regulators have control over "their" number space
- $\bigcirc$ Nations "opt-in" to deploy ENUM
	- $\bullet$ designate a registry (somehow)
	- $\bullet$ send ITU TSB a letter to approve delegation to that registry
	- $\bullet$ ask RIPE to delegate at the country code level to that registry
	- $\bullet$ registry starts allocating ENUM entries to number holders.
- $\circ$  great idea - unfortunately governments have a proven lack of skills in Internet service rollout
	- $\bullet$  availability is sketchy at best
	- $\bullet$ Metcalfe's law applies – to be useful, coverage must improve

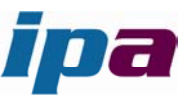

### Carrier ENUM and iENUM

- ${\bigcirc}$ ENUM **technology** is useful in closed and semi-open contexts as well
- $\Omega$ private DNS trees support the termination monopoly
- $\Omega$ so the largest ENUM app today is MMS routing between US mobile operators
- ${\bigcirc}$  $\circ$  more of these will appear – between "operators" – this is "carrier ENUM"
- $\bigcirc$ the new ITSP's often supply public URI's to their customers
- $\Omega$ **a** public ENUM tree(s) enable end-to-end **routing** of calls
- $\Omega$ strong demand – but low coverage and fragmentation over many e164.X trees
- ${\bigcirc}$ public DNS is an issue wrt customer base access and spam
- ${\bigcirc}$  for end/end ITSP's a semi-public tree might do the trick
	- $\bullet$ it is becoming clearer that the "national opt-in model" doesnt scale fast enough
	- $\bullet$ a culture-compatible rollout model is needed, and single-tree control isnt it
	- $\bullet$ collecting operator private trees might be an option

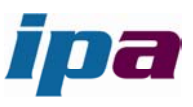

### +43 ENUM trial & rollout

- $\circ$ discovered that using only **existing numbers** is a bad idea – too complex
- $\bigcirc$ the "second line service" idea is just that
- $\bigcirc$ we built the at43 public SIP service platform (see [http://enum.nic.at](http://enum.nic.at/)) based on a "new" number range
- $\circ$ this is about Internet end/end addressing with **new numbers**
- $\circ$ key result: define new number range which is "ENUM driven"
	- $\bullet$ meaning – PSTN number and ENUM domain become **one** step
	- $\bullet$ this is now available as +43 780 xxxxxx in Austria!
- $\bigcirc$  enum.at (a nic.at sister company) will be the +43 registry for user ENUM
	- $\bullet$ • maybe other forms of ENUM too – we need to get this going

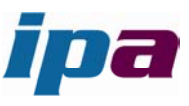

#### observations

- $\circ$ the economics of DNS based routing is hard to beat
- $\bigcirc$  the end-to-end reachability assumption has key implications for the telco approach and the "termination monopoly" – on-net URI's/DNS it implies the Email SMTP/MX model
- $\Omega$ The concept of an "operator" blurs – is it user, telco, PBX or what? (can we spell,  $X.400$  ADMD's"...)
- $\circ$  the drivers will likely not be telcos to start with, but ITSP's, just users with their PBXes
- $\bigcirc$  attention turns to number supply issues
	- NB: in the on-net end-to-end case tariffs are not relevant, and so is the number range used

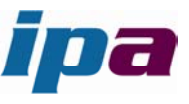

- $\bigcirc$  there's a lot of homework in e164.arpa ENUM - go kick your regulators to get going fast
	- $\bullet$ tell them if they dont act numbering goes offshore – and so does their control
- ${\bigcirc}$  gather experience with service and a private tree – this is not just about cheap voice but the full gamut: Instant Messenging, Presence, Video...
- ${\circ}$ gather experience with friends & family I(t)SP's about end-to-end viability
- ${\bigcirc}$ dont be stopped by "E911" (emergency call), lawful intercept, universal service counterstrategies – those are general VoIP problems, not ENUM problems
	- $\bullet$  and then it is unclear wether on-net service is telephony at all maybe just an ECS (electronic communications service)

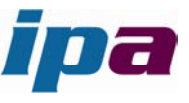

#### recommended links

- $\circ$ get an account at [www.fwdnet.org](http://www.fwdnet.org/)
- $\bigcirc$ try the Windows X-Lite SIP client – [www.xten.com](http://www.xten.com/)
- $\circ$  try instant messenging with SIP and the Windows Messenger
	- $\bullet$ note this is not the same as Microsoft Messenger!
- $\circ$ Linux: try Linux kphone <http://www.wirlab.net/kphone/>
- $\Omega$ SIP terminal adapter: [www.sipura.com](http://www.sipura.com/)
- $\circ$  SIP WiFi phone: [http://www.zyxel.de/product/model.php?indexcate=1075688089&indexFlagvalue=10756](http://www.zyxel.de/product/model.php?indexcate=1075688089&indexFlagvalue=1075687935) 87935
- $\bigcirc$  Ready for your own SIP server?
	- $\bullet$ try SIP Express Router – [www.iptel.org](http://www.iptel.org/)
	- $\bullet$ try the Asterisk IP PBX – [www.asterisk.org](http://www.asterisk.org/)
	- $\bullet$ both are ENUM enabled
- $\bigcirc$ to read up on ENUM, try enum.nic.at

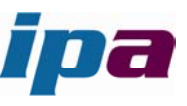